## **The TimeIPS IPSBRD Burdened Rate Module™**

- Allows the assignment of burdened rates per employee
- Burdened rates can be set for each benefit or pay type
- Burdened rates can be set to change at custom hoursworked thresholds
- Use to track actual costs for employees, projects and jobs
- Ideal for calculating costs for temporary employees and employees placed by staffing agencies.
- Configure cost allocations per employee and per-job cost allocation overrides
- Add unlimited allocations
- Allocations available in custom reporting and/or custom payroll exports.

FOR MORE INFORMATION OR TO PURCHASE THIS **MODULE** CONTACT TIMEIPS: 877-846-3256 [sales@timeips.com](mailto:sales@timeips.com) OR VISIT www.timeips.com

# TIMEOIPS®

# **TimeIPS IPSBRD Burdened Rate Module™**

## **Upgrade Your TimeIPS Digital Time Clock**

Upgrade the TimeIPS system to be able to create and manage burdened rate which can be configured for each type of pay, for each employee, based on hours worked.

## **Product Description**

The TimeIPS **IPSBRD – Burdened Rate Module™**- is a powerful expansion module that allows tracking of burdened rates per employee. Rates can be set for each type of pay, including standard time, overtime and doubletime, as well as for each benefit type, including sick, vacation, holiday, etc. Burdened rates can be set to change as the employee works additional time. As many transition points can be configured as needed, for example, starting at 0 hours, 520 hours, 1,000 hours, etc. Burdened rates do not impact pay calculations, but can be used in custom payroll and/or custom reports to show the pay due the employee and the burdened cost for that pay, based on the figures entered. This is ideal for tracking true labor costs for in-house employees, or when using staffing agencies where the employee's actual burdened cost is calculated with a set percentage, and that percentage changes after the employee has been used for a minimum set of hours. The **Burdened Rate Module™**also allows configuring cost allocations per employee and per-job cost allocation overrides. Cost allocations allow reporting to designate an employee''s worked time as belonging to multiple accounts, customers, projects, etc. Add as many allocations as needed, with codes and amounts for each.

# **Key Benefits of IPSBRD™**

- Allows the creation of burdened rates per employee.
- Rates can be set for each pay type, including standard time, overtime and doubletime.
- Rates can be set for each benefit type, including sick time, vacation time, and holiday time.
- Rates can be set to change after employees have worked a set number of hours.
- Multiple hours-worked change points can be created, as needed.
- Can be used in custom payroll and/or custom reports without impacting pay calculations.
- Ideal for tracking employee costs, especially temporary employees and employees placed by staffing agencies.
- Configure cost allocations per employee and per-job cost allocation overrides.
- Add as many allocations as needed, with codes and amounts for each.
- Allocations available in custom reporting and/or custom payroll exports.

# **TimeIPS IPSBRD Burdened Rate Module™**

# **Key Features of IPSBRD™**

### **Allows setting burdened rates per employee for each pay type**

- Set the burdened rate for each pay type
- Custom settings per employee

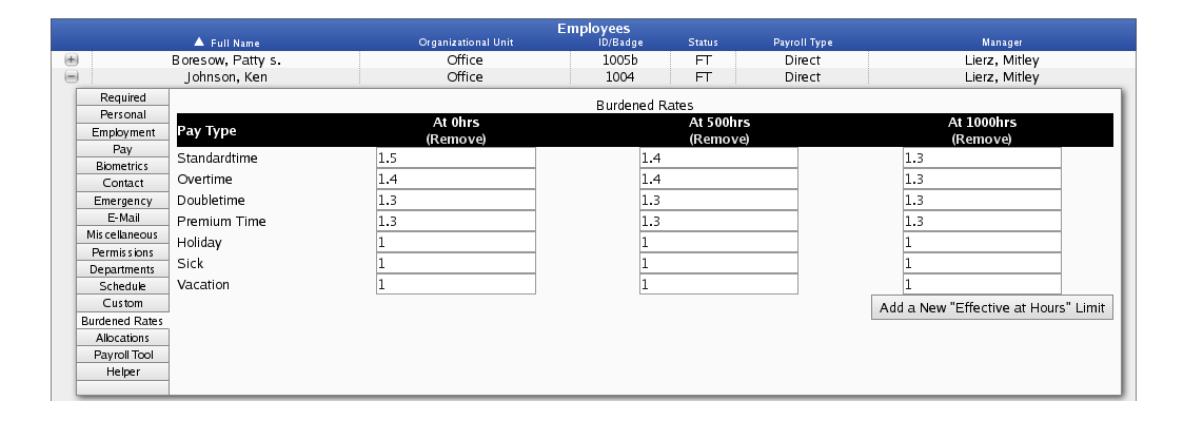

#### **Rates can change at custom hours-worked points**

- Customizable hours-worked points can be defined
- Burdened rates can be set for each point to track changes as employees gain tenure

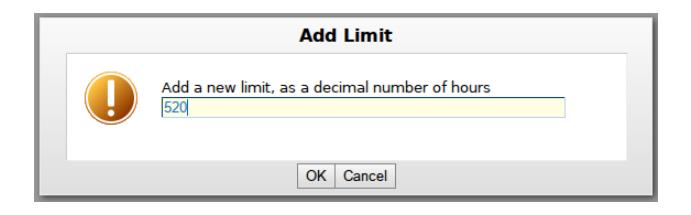

## **Facilitates Reporting and Budgeting**

- Custom Payroll/Reporting engine can access burdened rates to calculate costs for employees
- Use for billing, labor costing, or project tracking

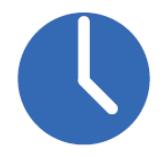

# **TimeIPS IPSBRD Burdened Rate Module™**

## **Key Features of IPSBRD™ (cont.)**

#### **Cost Allocation**

- Allows the creation of cost allocations per employee.
- Allows the creation of cost allocations per job. When employees work jobs, job allocations override employee allocations when the code is the same.
- Add as many allocations as needed.
- Each allocation consists of a code and an amount. i.e. code: 10200 gets 25%, 10300 gets 10% and 10400 gets 65%.
- Allocations available in custom reporting and/or custom payroll exports.

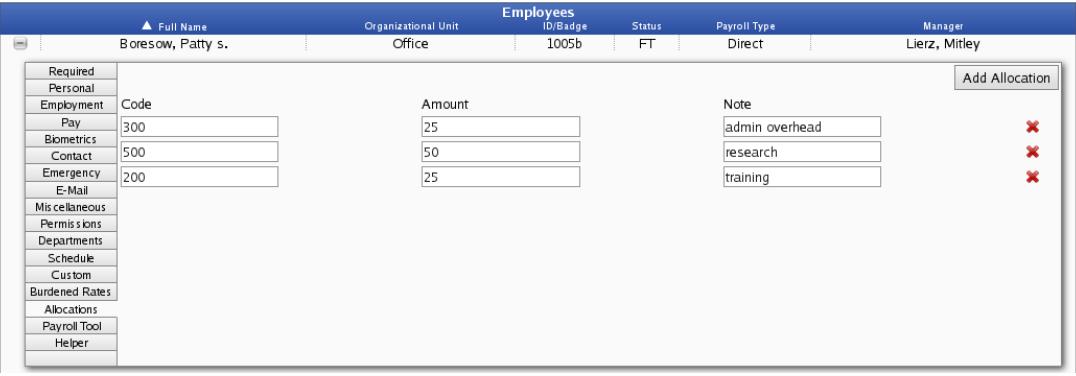